# DEXP

# **Сыртқы оптикалық жетек DEXP BlackBurn**

## **Пайдалану бойынша нұсқаулық**

Сыртқы DVD дискілері CD және DVD дискілеріндегі ақпаратты оқуға және жазуға арналған.

#### **Сақтық шаралары**

- Құрылғыға орнатылған лазер көзге өте қауіпті. Ешқашан лазер сәулесіне қарамаңыз.
- Құрылғыны магниттік сәулеленуі күшті заттардың жанына қоймаңыз.
- Құрылғыны тек тегіс, тұрақты беттерге қойыңыз.
- Құрылғыны оттан, ылғалдан және судан, шаңнан, кірден және т.б. сақтаңыз.
- Құрылғы коммерциялық мақсатта пайдалануға арналмаған.
- Бұл құрылғы балалардың немесе физикалық, сенсорлық немесе ақыл-ой қабілеттері шектеулі адамдардың қауіпсіздігіне жауапты біреудің қадағалауынсыз пайдалануына арналмаған. Балаларға құрылғымен ойнауға рұқсат бермеңіз.

#### **Техникалық сипаттамалары**

- Үлгісі: BlackBurn.
- Үйлесімділік: Windows, DOS 6.xx және Linux.
- Интерфейс: USB 3.2 Gen 1.
- Қолдау көрсетілетін пішімдері: DVD+R, DVD+RW, DVD-R, DVD-RW, DVD-ROM, DVD-Video, CD-R/RW, CD-ROM/XA, CD-ROM, Audio CD, VCD, Photo CD , CD-EXTRA, CD-TEXT.
- Жазу жылдамдығы: 8x DVD+R, 4x DVD+RW, 2.4x DVD+R9, 24x CD-R, 16x CD-RW.
- Оқу жылдамдығы: 24x CD-ROM, 8x DVD-ROM.
- Ноутбуктер мен ДК үшін қолайлы.
- Қуат: USB, DC IN 5 В.
- Сауда белгісі: DEXP.
- Жинақталым: пайдалану бойынша нұсқаулық, C типті кәбіл, А типті кәбіл, құрылғы.

#### **Ықтимал проблемалар және олардың шешімі**

Құрылғыны компьютерге қосқаннан кейін оны «Менің компьютерім» мәзіріндегі құрылғылар тізімінде таппасаңыз, компьютердің «Басқару тақтасы» мәзіріне, содан кейін «Құрылғы диспетчері» өтіңіз. Егер бұл DVD дискісі «USB контроллері» қойындысында болмаса, компьютерді қайта іске қосыңыз, CMOS жүйесін енгізіңіз, «CHIPSET FEATURES SETUP» немесе «INTEGRATED PERIPHERALS» қойындыларында «ON CHIP USB» жолының мәнін «Enabled» күйіне орнатыңыз. , өзгертулерді сақтап, компьютерді қайта жүктеңіз. Дискіні «Менің компьютерім» мәзірінде анықтау керек.

### **DOS жүйелерімен жұмыс істеу**

Дискіні компьютерге қосыңыз, содан кейін дискіні оған салыңыз. BIOS жүйесінде «Boot from the optical drive first» (алдымен оптикалық дискіден жүктеу) опциясын таңдаңыз. Қайта іске қосқаннан кейін компьютер дискіден жүктеледі, ал дискіні DOS жүйесінде жұмыс істеу кезінде пайдалануға болады.

## **Монтаждау, сақтау, тасымалдау (тасу), өткізу және кәдеге жарату ережелері мен шарттары**

- Құрылғы қандай да болмасын монтаждауды немесе бекітуді талап етпейді.
- Құрылғының тасымалдануы құрғақ ортада жүзеге асырылуы тиіс.
- Құрылғыны қаптамада, өндірушінің және тұтынушының жылытылатын үй-жайларында ауаның 5 және 40 °С аралығындағы температурада және ауаның 80% дан аспайтын салыстырмалы ылғалдылығында сақтау керек. Үй-жайда жемірілуді тудыратын жегі қоспалар (қышқылдардың, сілтілердің булары) болмауы тиіс.
- Құрылғы ұқыпты өңдеуді талап етеді, оны шаң, кір, соққы, ылғал, от және т.б. әсерінен қорғаңыз.
- Құрылғыны сату жергілікті заңнамасына сәйкес жүргізілуі керек.
- Өнімнің қызмет ету мерзімі аяқталғаннан кейін оны кәдімгі тұрмыстық қалдықтармен бірге тастауға болмайды. Оның орнына оны федералдық немесе жергілікті ережелерге сәйкес қайта өңдеу және кәдеге жарату үшін электр және электрондық жабдықты жинау орнына апару керек.
- Құрылғының ақаулығы анықталған жағдайда, тез арада авторландырылған сервистік орталыққа хабарласу немесе құрылғыны кәдеге жарату керек.

## **Кепілдік міндеттемелер**

Өндіруші кепілдік мерзімі ішінде құрылғының үздіксіз жұмыс істеуіне, сондай-ақ материалдар мен жинақтарда ақаулардың болмауына кепілдік береді. Кепілдік мерзімі бұйымды сатып алған сәттен бастап есептеледі және тек жаңа өнімдерге қолданылады. Кепілдік қызмет көрсету пайдаланушының басшылығына сәйкес бұйымды пайдалану шартымен кепілдік мерзімі ішінде тұтынушының кінәсіз істен шыққан элементтерді тегін жөндеу немесе ауыстыруды қамтиды. Элементтерді жөндеу немесе ауыстыру уәкілетті сервис орталықтарының аумағында жүргізіледі. Кепілдік мерзімі: 24 ай. / Пайдалану мерзімі: 36 ай.

Сервистік орталықтардың өзекті тізімі келесі мекенжай бойынша: https://www.dns-shop.kz/service-center/

## **Қосымша ақпарат**

**Өндіруші:** Шэньчжэнь Чжунсиньли Электроник Тэкнолоджи Ко., Лтд.

2-ші қаб., А зауыты ғим., №96, Фуцянь тас жолы, Юэсинвэй комьюнити, Гуаньлань к-сі, Лунхуа ауд., Шэньчжэнь қ., Қытай.

**Импортер / юр. лицо, принимающее претензии в Республике Казахстан:** 

ТОО «ДНС КАЗАХСТАН», г. Астана, р-н Сарыарка, пр-т Сарыарқа, зд. 12, Республика Казахстан.

**Импорттаушы / Қазақстан Республикасында талаптар қабылдайтын заңды тұлға:**  «DNS QAZAQSTAN (ДНС КАЗАХСТАН)» ЖШС, Астана қ-ы, Сарыарқа ауданы, Сарыарқа д-лы, 12 ғ-т, Қазақстан Республикасы.

**Адрес электронной почты / электронды пошта мекен-жайы:** info@dns-shop.kz Қытайда жасалған.

Тауар КО ТР (ЕАЭО) талаптарына сәйкес келеді. **Интернеттегі мекен-жайы:** www.dexp.club

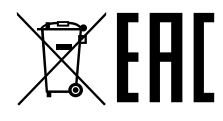